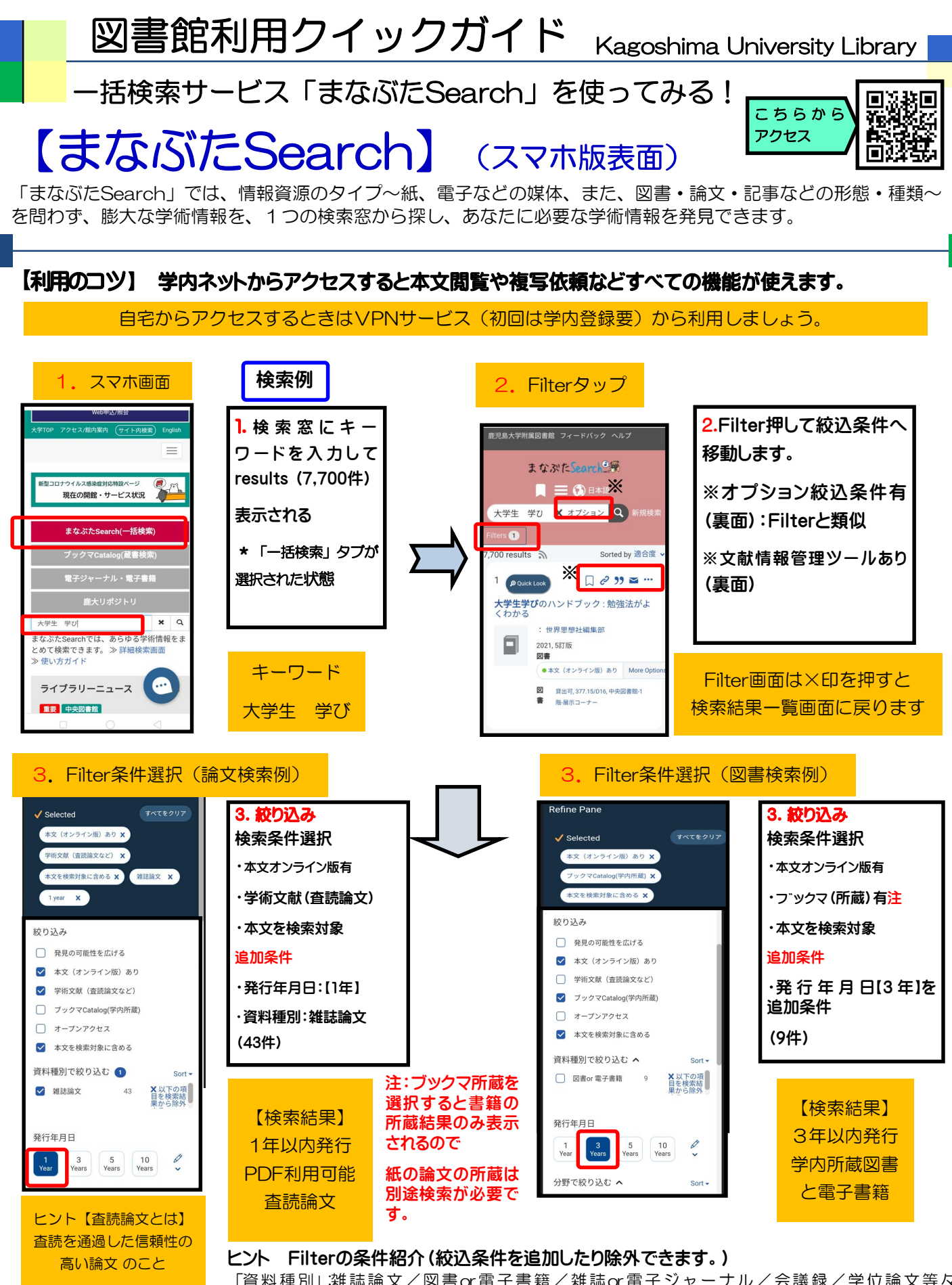

「資料種別」:雑誌論文/図書or電子書籍/雑誌or電子ジャーナル/会議録/学位論文等々 その他の条件では「分野」「キーワード」「言語」などがあります

## 裏面では、PDF表示やデータ活用方法、文献管理ツール等、オプション(絞込み)についてご紹介します

※このような検索ツールは「[ウェブスケール・]ディスカバリ・サービス」と呼ばれ、近年、国内外の大学等で導入が進んでいます。鹿児 島大学では、ディスカバリ・サービス商品の一つ「Summon」を採用し、「まなぶたSearch」の愛称でサービスを提供しています。

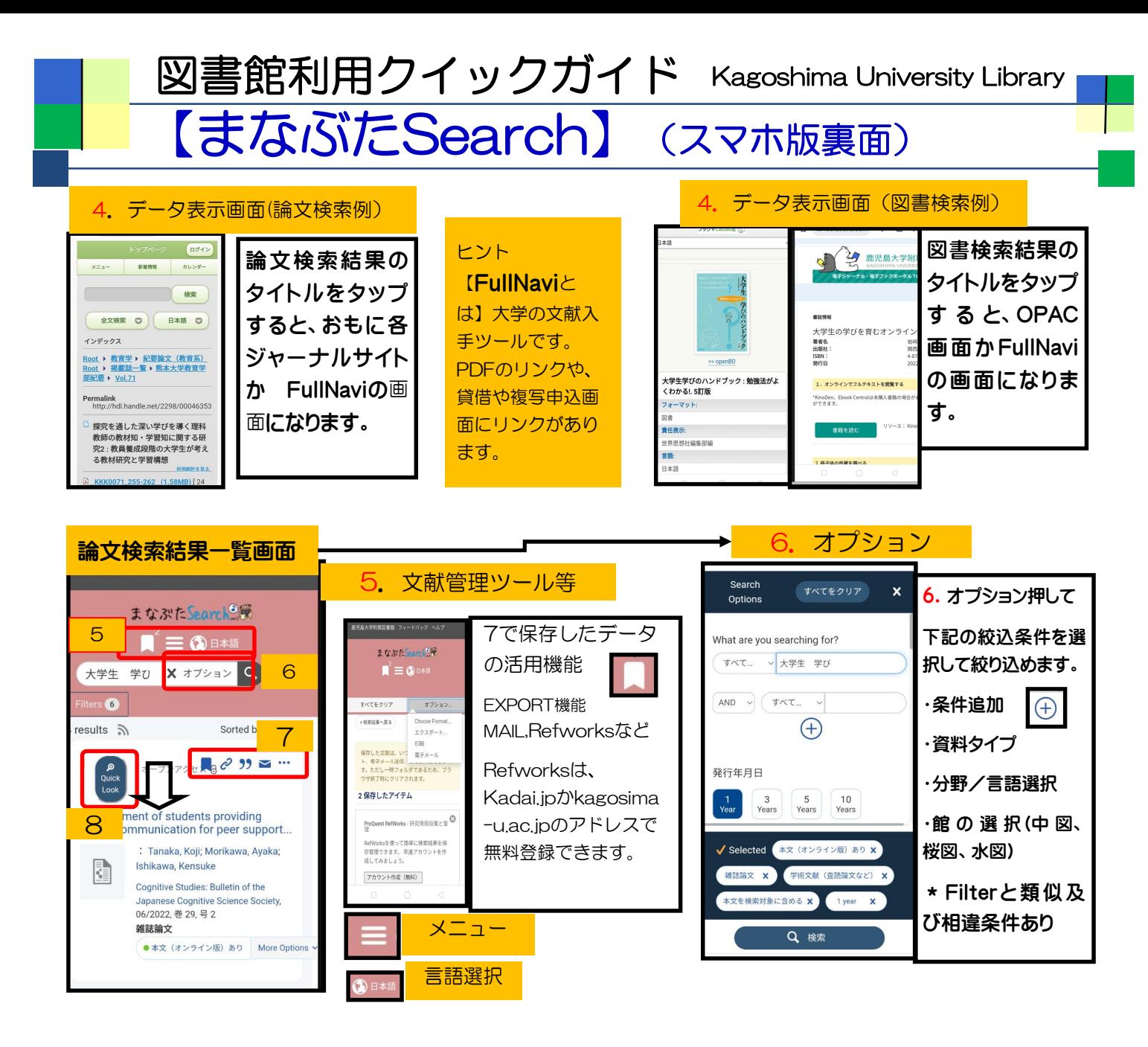

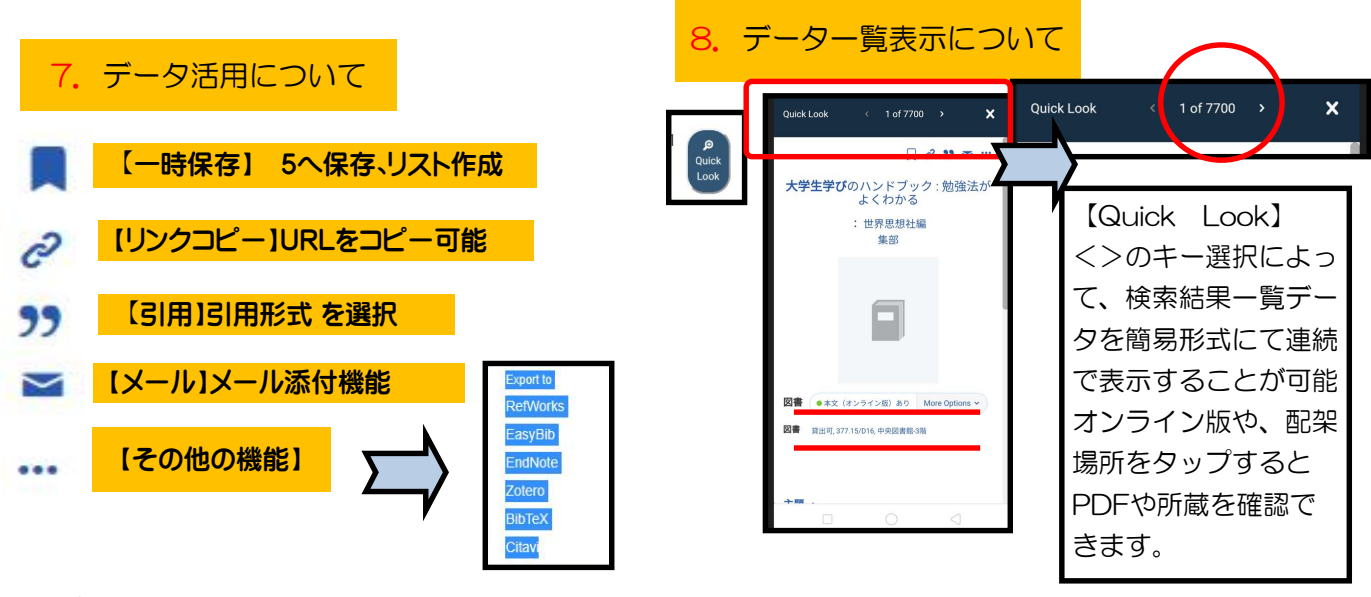

## 表面では、図書、論文別の検索方法等についてご紹介します

※このような検索ツールは「[ウェブスケール・]ディスカバリ・サービス」と呼ばれ、近年、国内外の大学等で導入が進んでいます。鹿児 島大学では、ディスカバリ・サービス商品の一つ「Summon」を採用し、「まなぶたSearch」の愛称でサービスを提供しています。